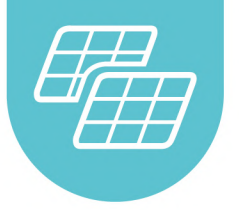

# **Monocrystalline Silicon<br>Solar PV Modules**

**XNM10-144HVB** 

## **Product Feature**

#### **High Conversion Efficiency**

With advanced manufacturing processes, the efficiency of our modules has exceeded 21%

#### Positive Tolerance

+5W positive tolerance at peak power output, which ensures their reliability

#### High Wind And Snow Resistance

The modules are able to withstand a wind pressure of 2400 pa and snow pressure of 5400 pa

#### **Excellent PID Resistance**

With special cell and packaging materials, the modules have excellent anti- pid performance

#### **Resistance To Harsh Environments**

With excellent resilience, the modules can be used under high altitude and severe cold conditions, as well as in deserts, farms, and coastal regions

## **Systems & Product Certifications**

ISO9001:2015 / GB/T19001-2016 ISO14001:2015 / GB/T24001-2016 OHSAS18001:2007 / GB/T28001-2011 IEC61215、IEC61730、TUV、CQC、ZHEJIANG MADE

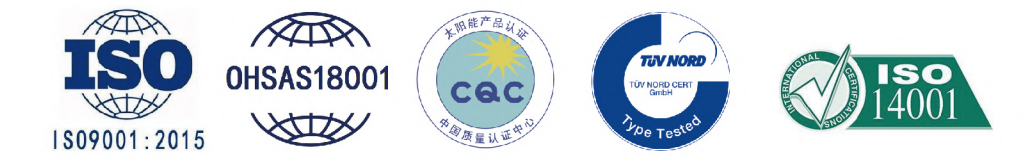

Focusing On Development Of Clean Solar Power, Kindling The Fire Of Hope Via Energy

#### **Component Size**

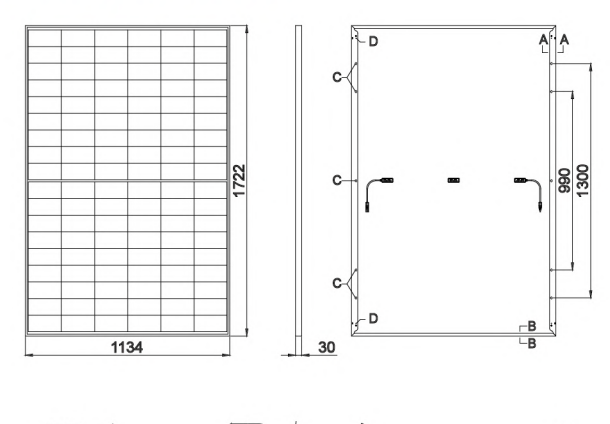

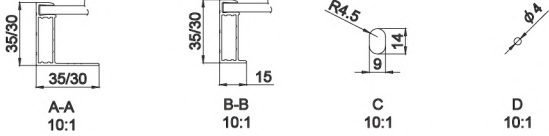

### **Packaging Information**

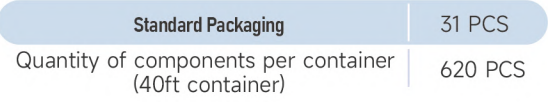

#### **Mechanical Parameters**

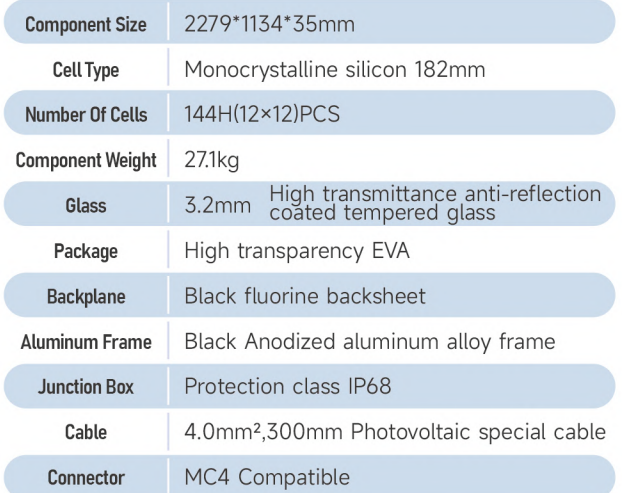

#### **Working Parameters**

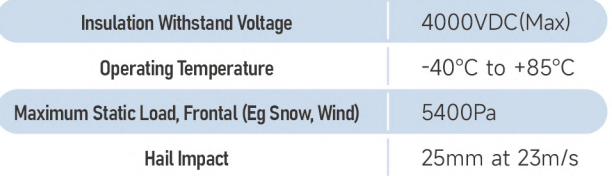

#### **Electrical Performance Parameters (Standard Test Conditions)**

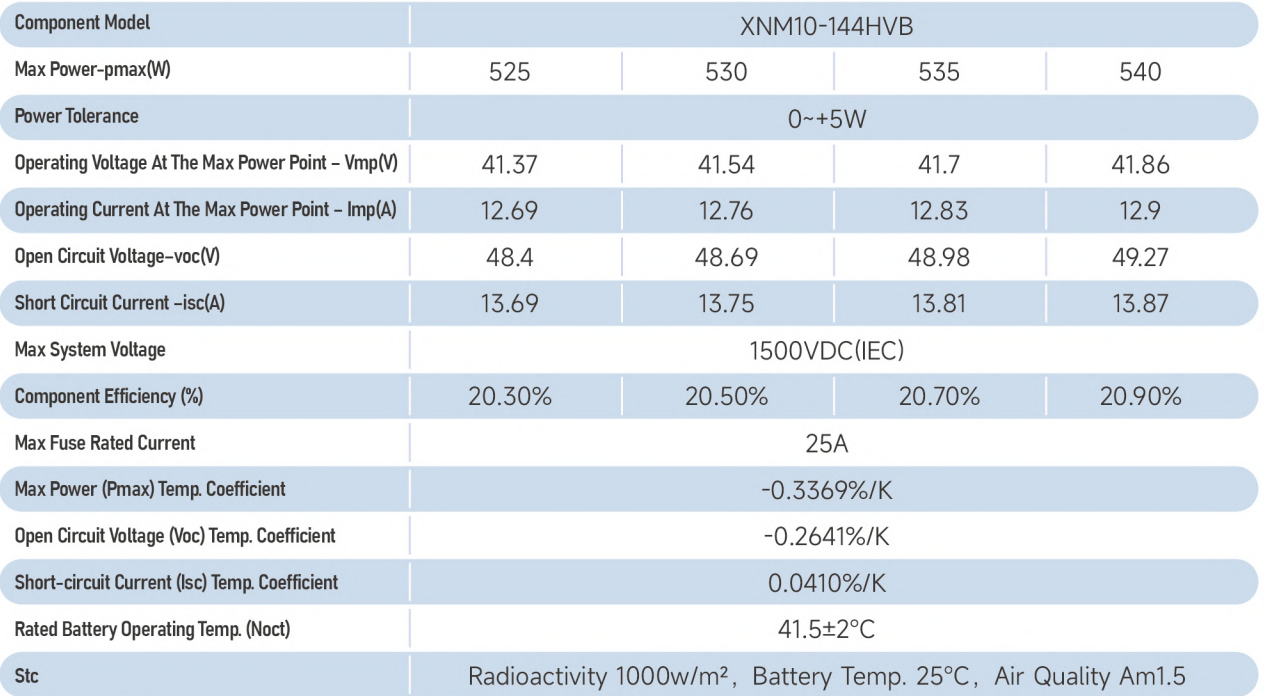

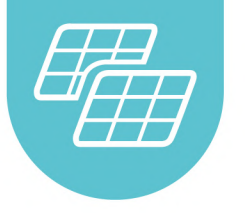

## 单晶硅太阳能光伏组件

**XNM10-144HVB** 

## 产品特件

高转换效率

采用先进的制造工艺,组件效率最高达 21%;

正公差

5W 的正公差峰值功率输出, 确保组件的可靠性;

风、雪压承受能力

组件抗压能力强, 能承受 2400 帕的风压和 5400 帕的雪压;

【良好的PID抗性】

采用精选电池片和封装材料,组件抗 PID 性能优良;

可承受更严酷的环境

耐候性能优良, 组件适用于高海拔、 极寒、沙漠、农场、海岸等环境。

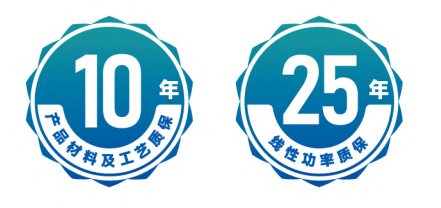

## 体系及产品认证

ISO9001:2015 / GB/T19001-2016 ISO14001:2015 / GB/T24001-2016 OHSAS18001:2007 / GB/T28001-2011 IEC61215、IEC61730、TUV、CQC、ZHEJIANG MADE

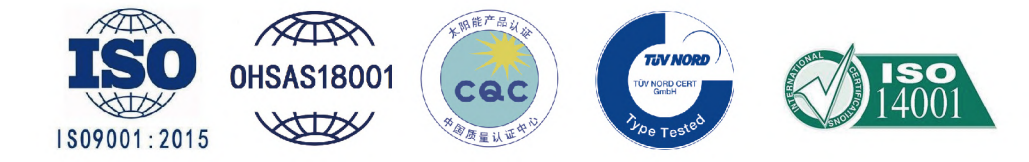

## SUNOREN | 花仁月上下斗女

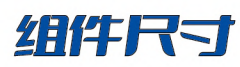

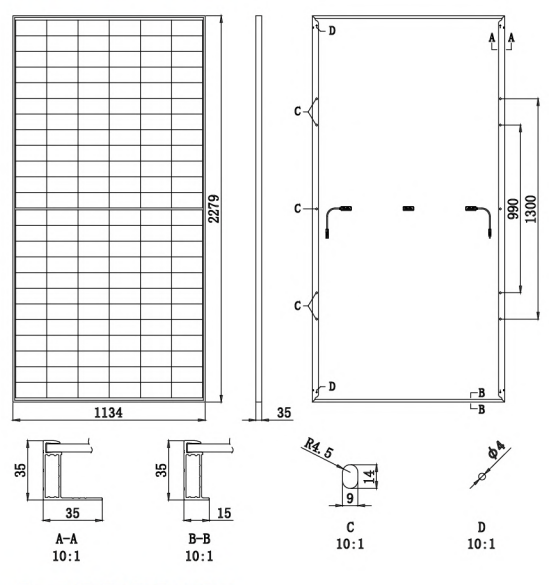

包装信息

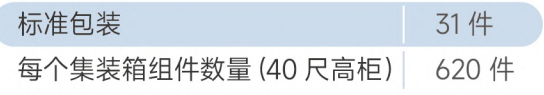

## 机械参数

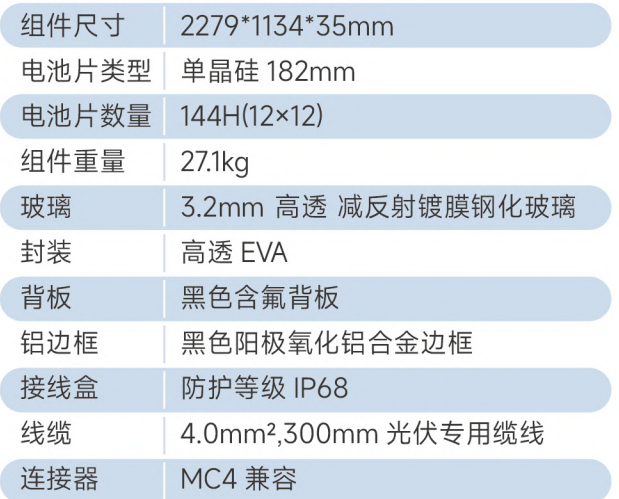

## 工作参数

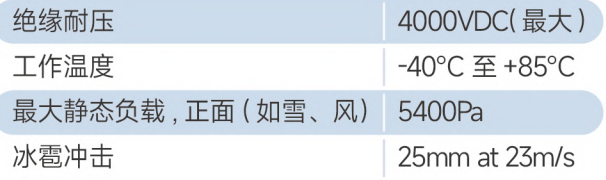

## 电性能参数(标准测试条件)

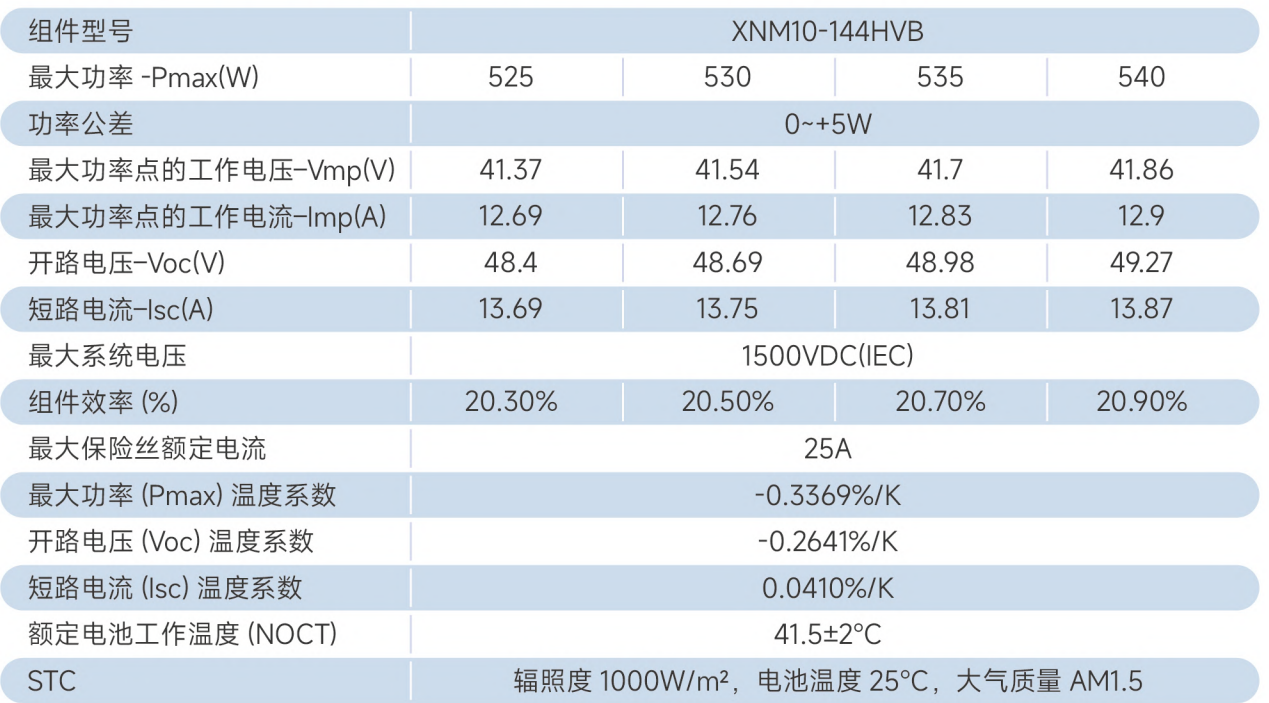

地址: 浙江省海宁市皮都路9号 电 话: 0573 8739 3188 传 真: +86 573 8739 3666/3006/3188 邮箱: office@sunorensolar.com sales@sunorensolar.com 网址: www.sunorensolar.com